$[$  (  $\mathbb{R}$   $\mathbb{R}$ 

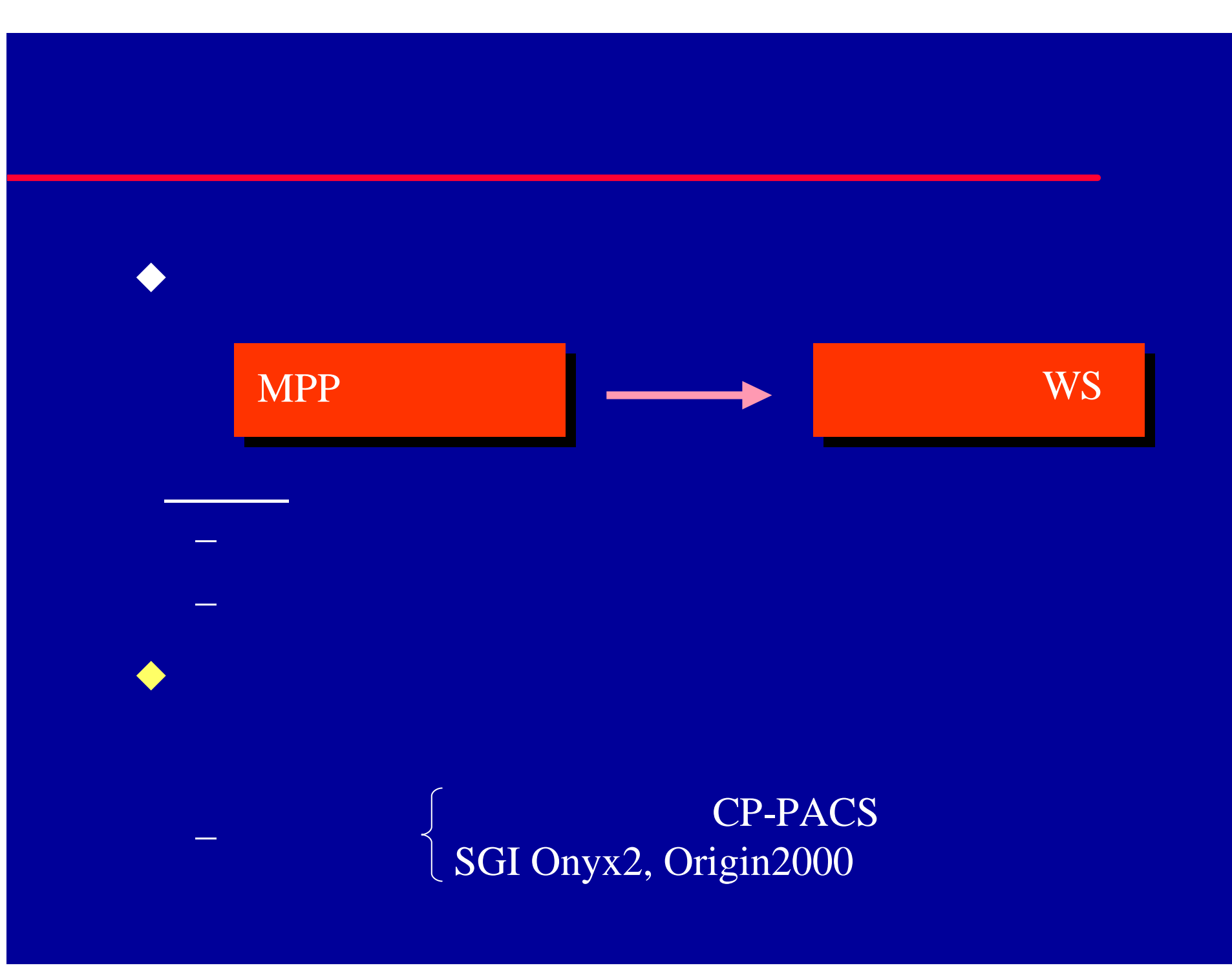

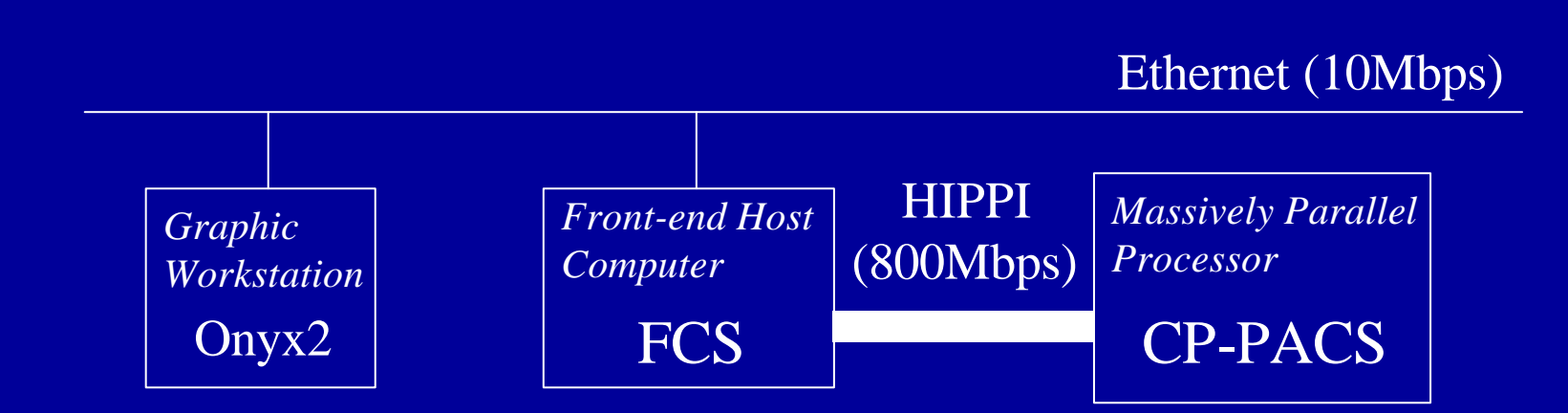

 $\blacklozenge$ u w $\blacksquare$  which is the set of  $\blacksquare$  which is the set of  $\blacksquare$ 

 $\blacklozenge$ u  $\blacktriangleright$ u  $\blacktriangleright$ u  $\blacktriangleright$ u  $\blacktriangleright$ u  $\blacktriangleright$ u  $\blacktriangleright$ u  $\blacktriangleright$ u  $\blacktriangleright$ u  $\blacktriangleright$ u  $\blacktriangleright$ u  $\blacktriangleright$ 

 $\blacklozenge$ u Transaction  $\mathcal{L}_{\text{max}}$ 

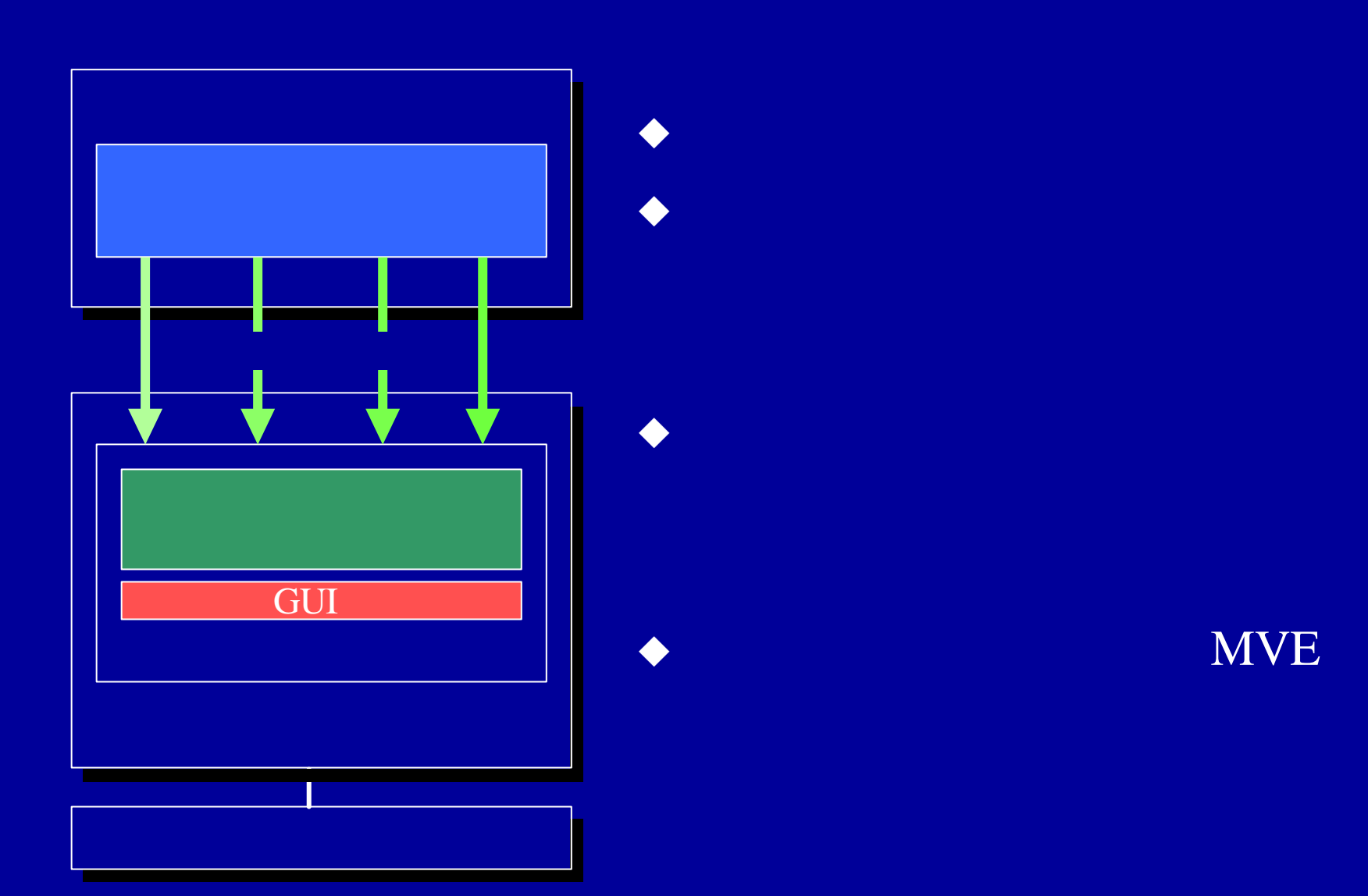

#### MVE

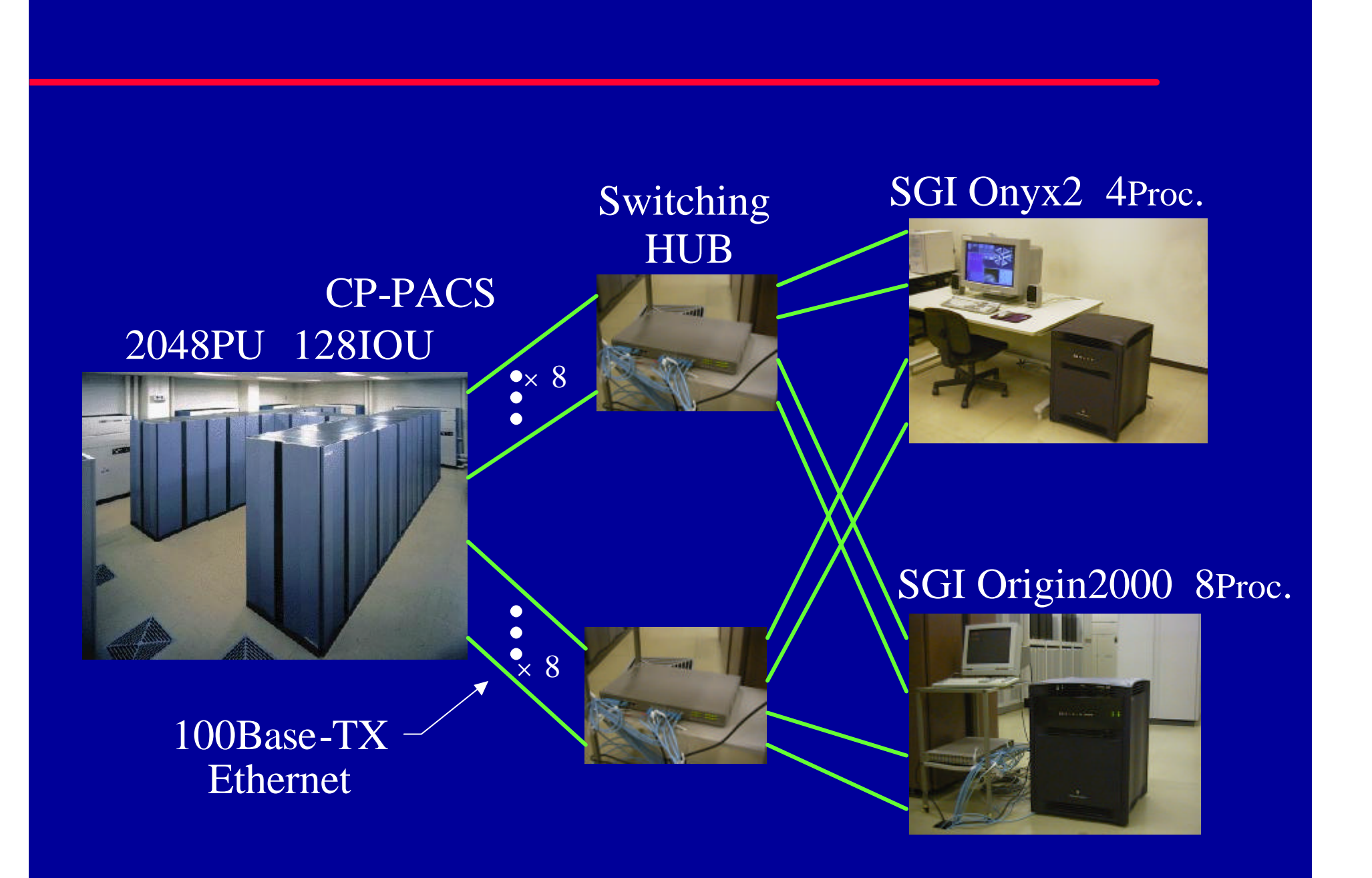

### MVE (Modular Visualization Environment)

- $\bullet$  under the set of the set of the set of the set of the set of the set of the set of the set of the set of the set of the set of the set of the set of the set of the set of the set of the set of the set of the set of t
- 多数の標準モジュールが用意 れて – ユーザ独自のモジュールを開発し、
	- $\mathcal{L}_{\text{max}}$  and  $\mathcal{L}_{\text{max}}$  and  $\mathcal{L}_{\text{max}}$ 
		- AVS/Express Khoros Iris Explorer ...

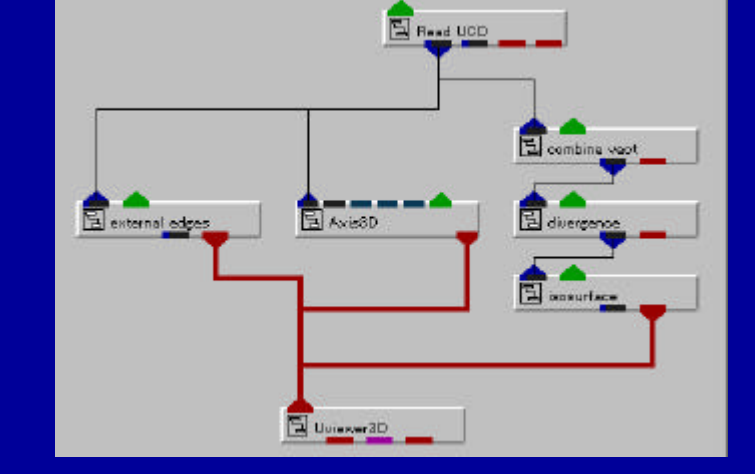

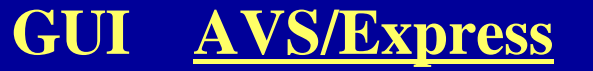

# $\bullet$  The contract of  $\bullet$  The contract of  $\bullet$  The contract of  $\bullet$  The contract of  $\bullet$  $\sim$  30  $\mu$  m  $\sim$  30  $\mu$  m  $\sim$  30  $\mu$  m  $\sim$  30  $\mu$  m  $\sim$  30  $\mu$  m  $\sim$  30  $\mu$  m  $\sim$  30  $\mu$  m  $\sim$  30  $\mu$  m  $\sim$  30  $\mu$  m  $\sim$  30  $\mu$  m  $\sim$  30  $\mu$  m  $\sim$  30  $\mu$  m  $\sim$  30  $\mu$  m  $\sim$  30  $\mu$  m  $\sim$  30  $\mu$ u 可視化方法の動的切 替え  $\mathcal{L}_\mathbf{z}$  , we have the set of the set of the set of the set of the set of the set of the set of the set of the set of the set of the set of the set of the set of the set of the set of the set of the set of the set o  $\blacklozenge$ u and  $\blacklozenge$ u and  $\blacklozenge$

– 停止 巻き戻し 早送り) u terminal state of the state of the state of the state of the state of the state of the state of the state of – 過去のデータに遡り、新たな視点

 $\blacklozenge$ u matematika okazi wa Tanzania wa Tanzania wa Tanzania wa Tanzania wa Tanzania wa Tanzania wa Tanzania wa Tanzania wa Tanzania wa Tanzania wa Tanzania wa Tanzania wa Tanzania wa Tanzania wa Tanzania wa Tanzania wa

Te Del Senato al Territorio del Santo - non 2018 - non 2018 - 1  $-100$  $\cdot$ 0 no pinos. (in the opport frequent Journal Littleboar Opport Jest Compan  $\frac{1}{2}$ **MAR** 団 **Elevents** m **Booker: Drawk Draft Dell ...**  $\begin{tabular}{|c|c|} \hline \rule{.4cm}{.4cm} \rule{.4cm}{.4cm} \rule{.4cm}{$  $C$  inter-Cinques<br>Communes  $\Box$  Geometries  $\Box n$  $C$  data to: a. Nowel.  $5$  (Feed)  $1$  $\begin{tabular}{|c|c|} \hline \hline \textbf{S} \textbf{c} \textbf{a} \textbf{v} \textbf{c} \textbf{v} \textbf{y} \textbf{y} \textbf{z} \textbf{y} \textbf{z} \textbf{y} \textbf{z} \textbf{y} \textbf{z} \textbf{z} \textbf{y} \textbf{z} \textbf{z} \textbf{z} \textbf{z} \textbf{z} \textbf{z} \textbf{z} \textbf{z} \textbf{z} \textbf{z} \textbf{z} \textbf{z} \textbf{z} \textbf{z} \textbf{z} \textbf{z} \textbf{$ **El cost grava cer**  $\bullet$ USNashetscanarhof NC Browns... Ξı S plus can **Signey Bil quet pieces nue** 1日に名 El pere descrit El (lestStres) m.  $1000 \qquad \begin{array}{l} \textit{Author 1} \\ \textit{stop} \end{array}$ **Experiment**  $\Xi$  character Len. **BROW MGNDB . 22 MD**  $=$  Union  $-1$ **El Resulte Received** Molecular Dynamics of Argon E 255 **Salast newse Letters** ē **Wartholice** 园 170 ø **Vertical El capitalist** 30 Tip **Little Street** in.

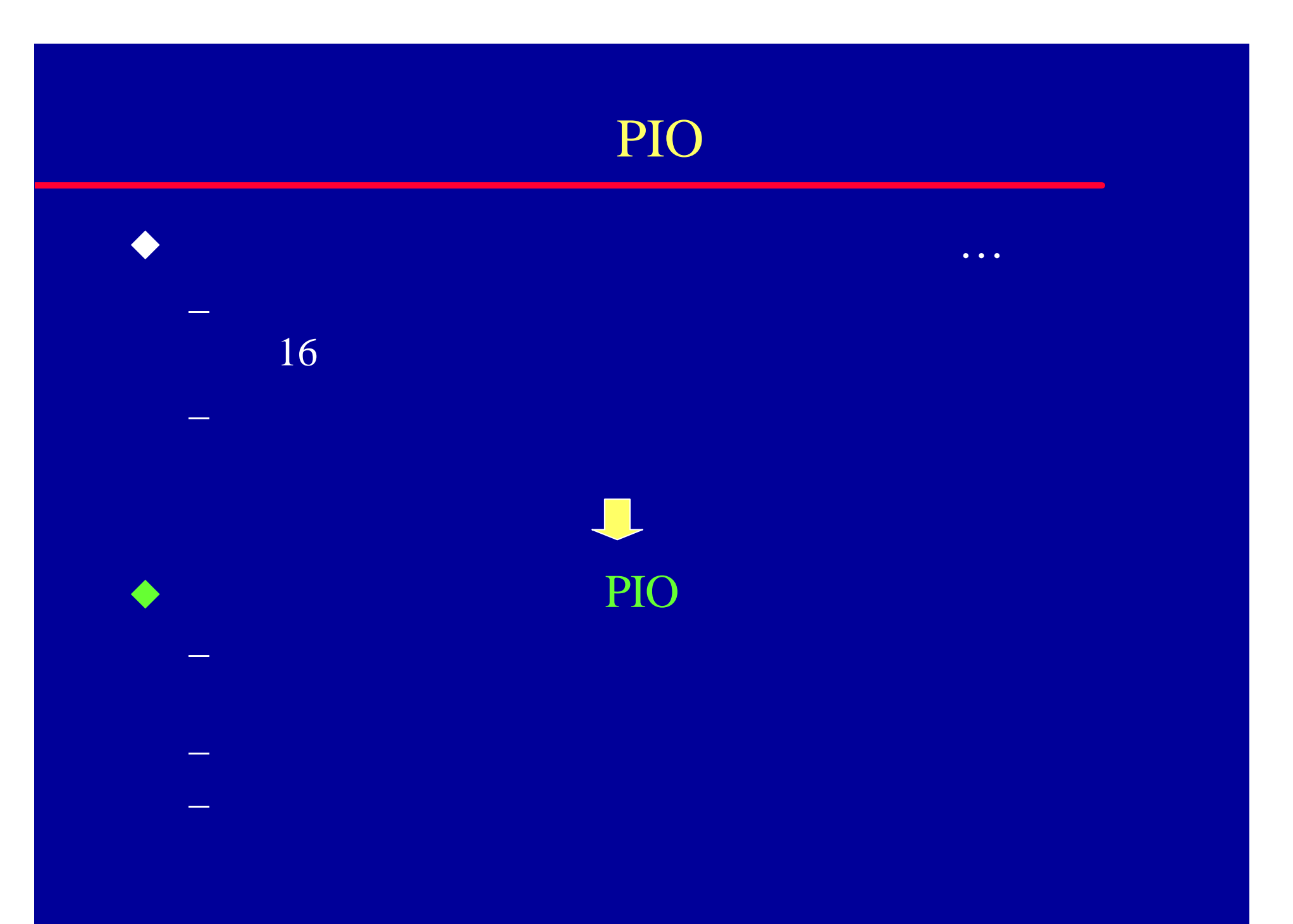

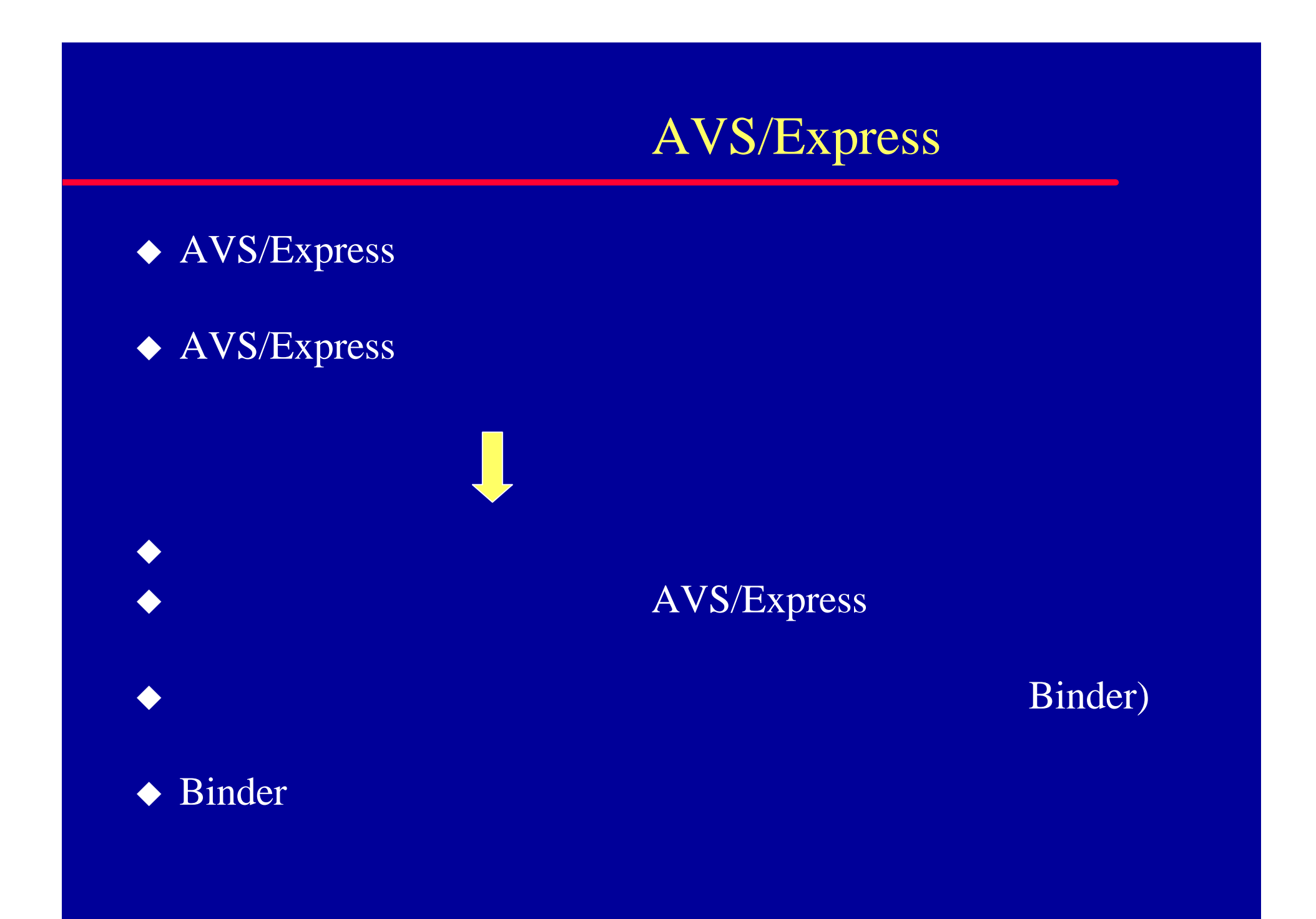

## AVS/Express

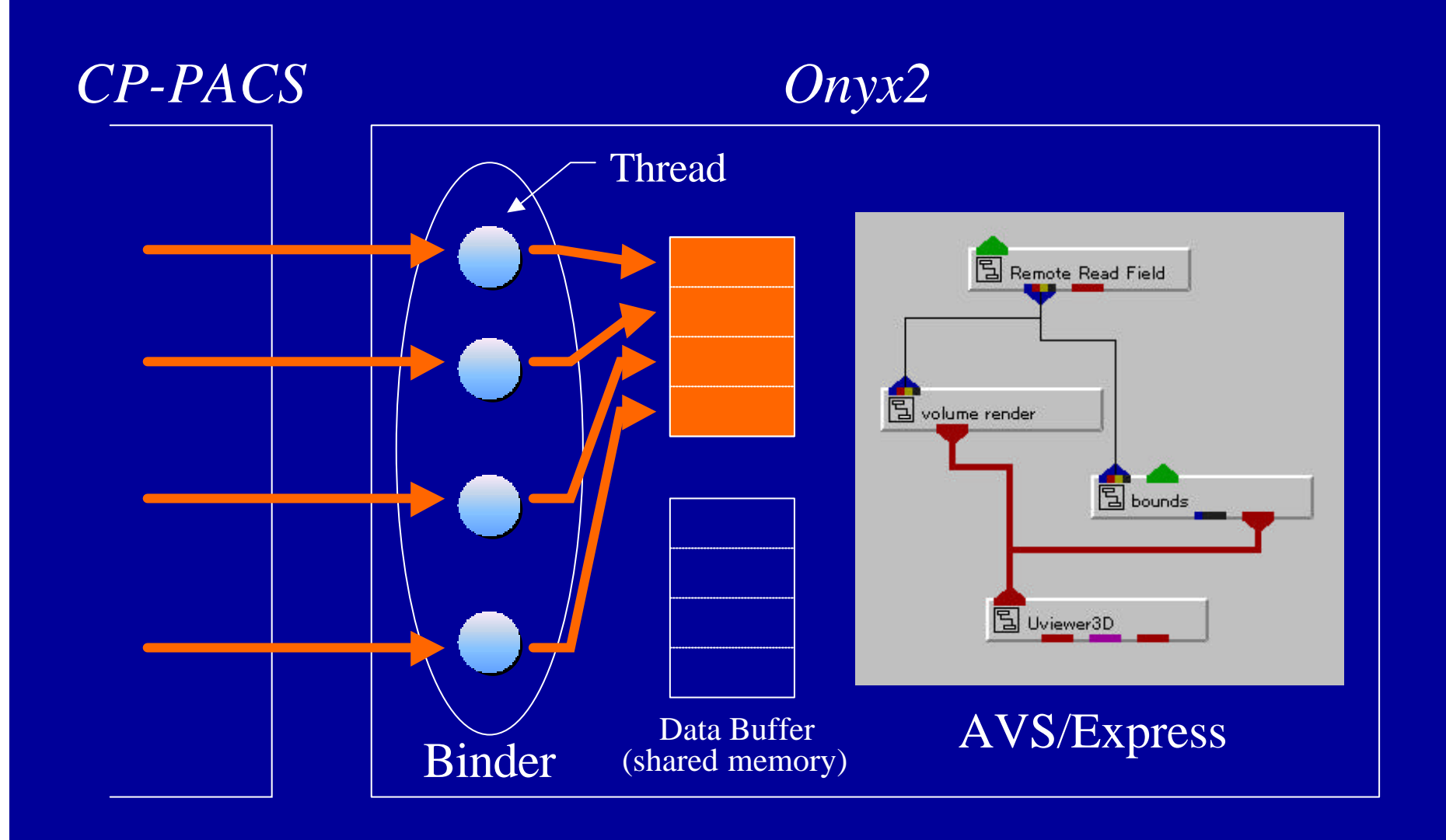

## AVS/Express

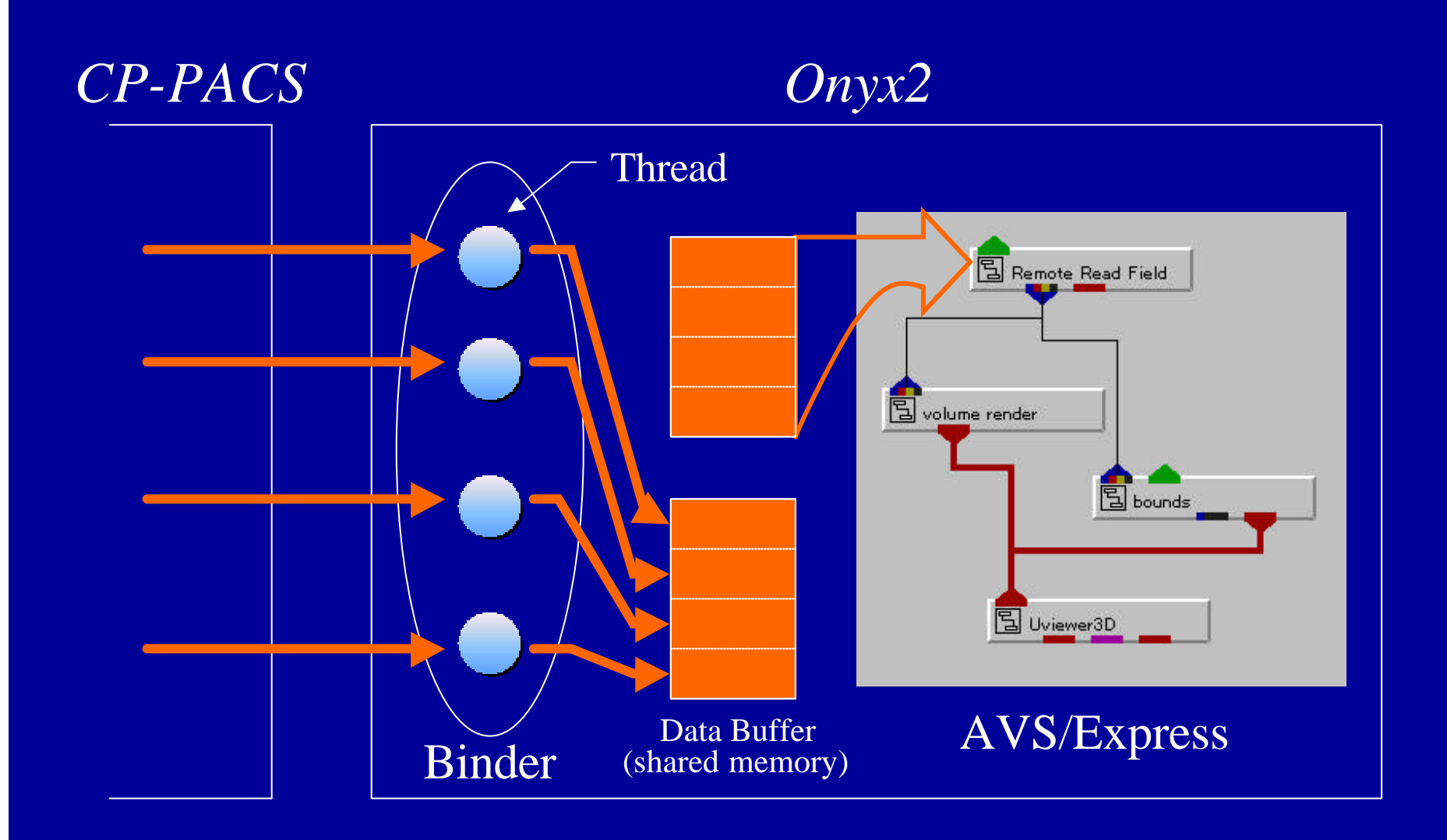

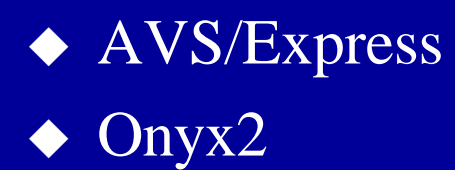

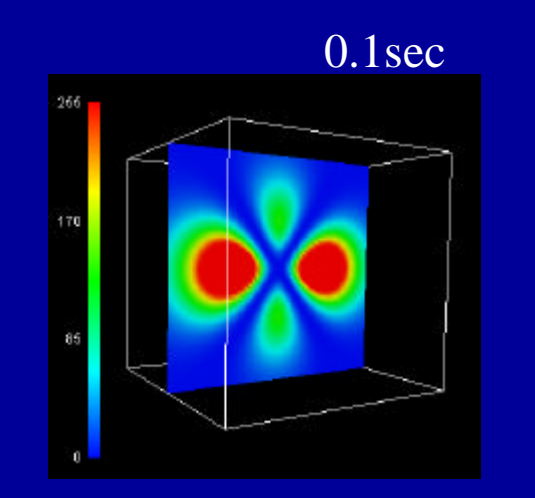

contour

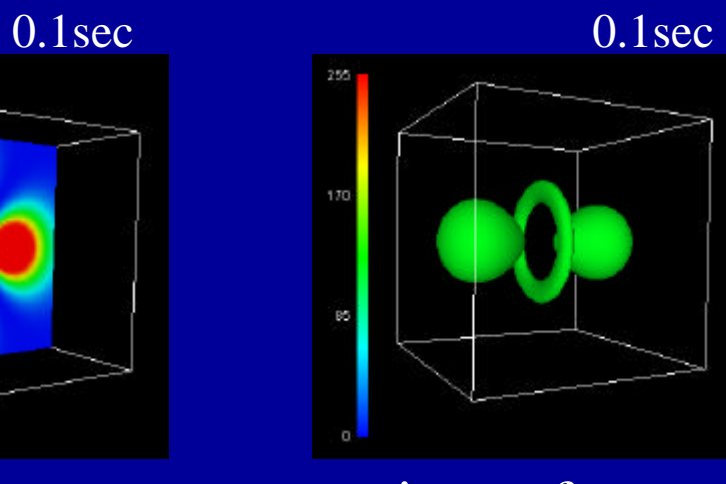

 $\blacklozenge$  variety  $\mathcal{A}$  is the result of  $\mathcal{A}$  and  $\mathcal{A}$  is the result of  $\mathcal{A}$  and  $\mathcal{A}$  is the result of  $\mathcal{A}$ 

– リュームレンダリング

isosurface

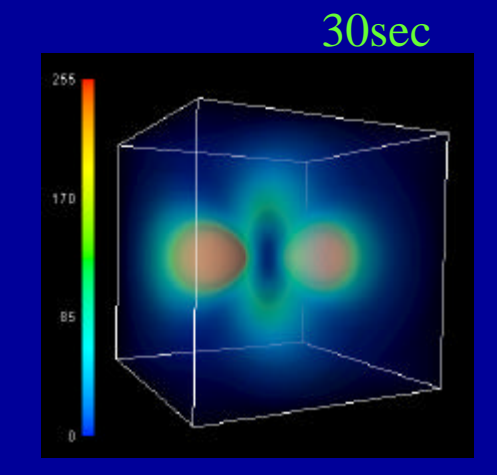

volume rendering

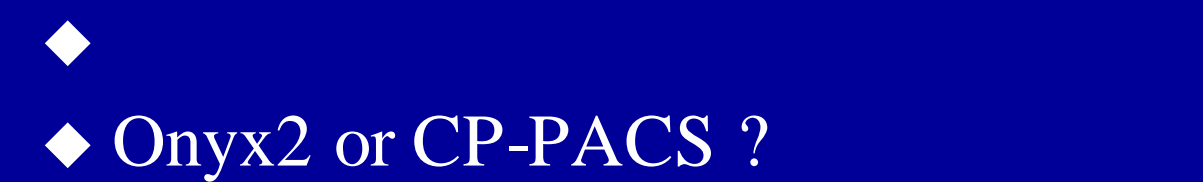

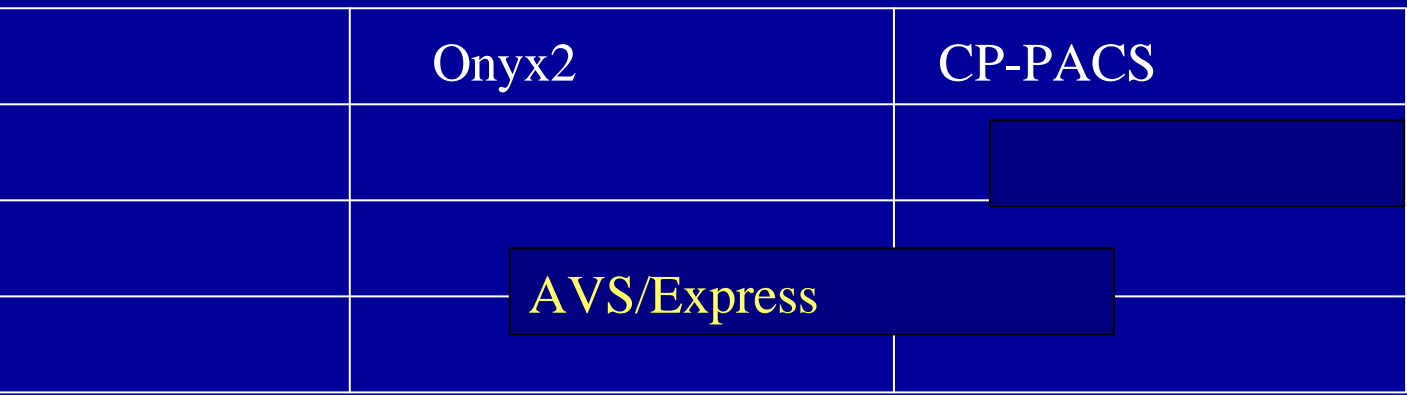

Onyx2 AVS/Express

AVS/Express 1

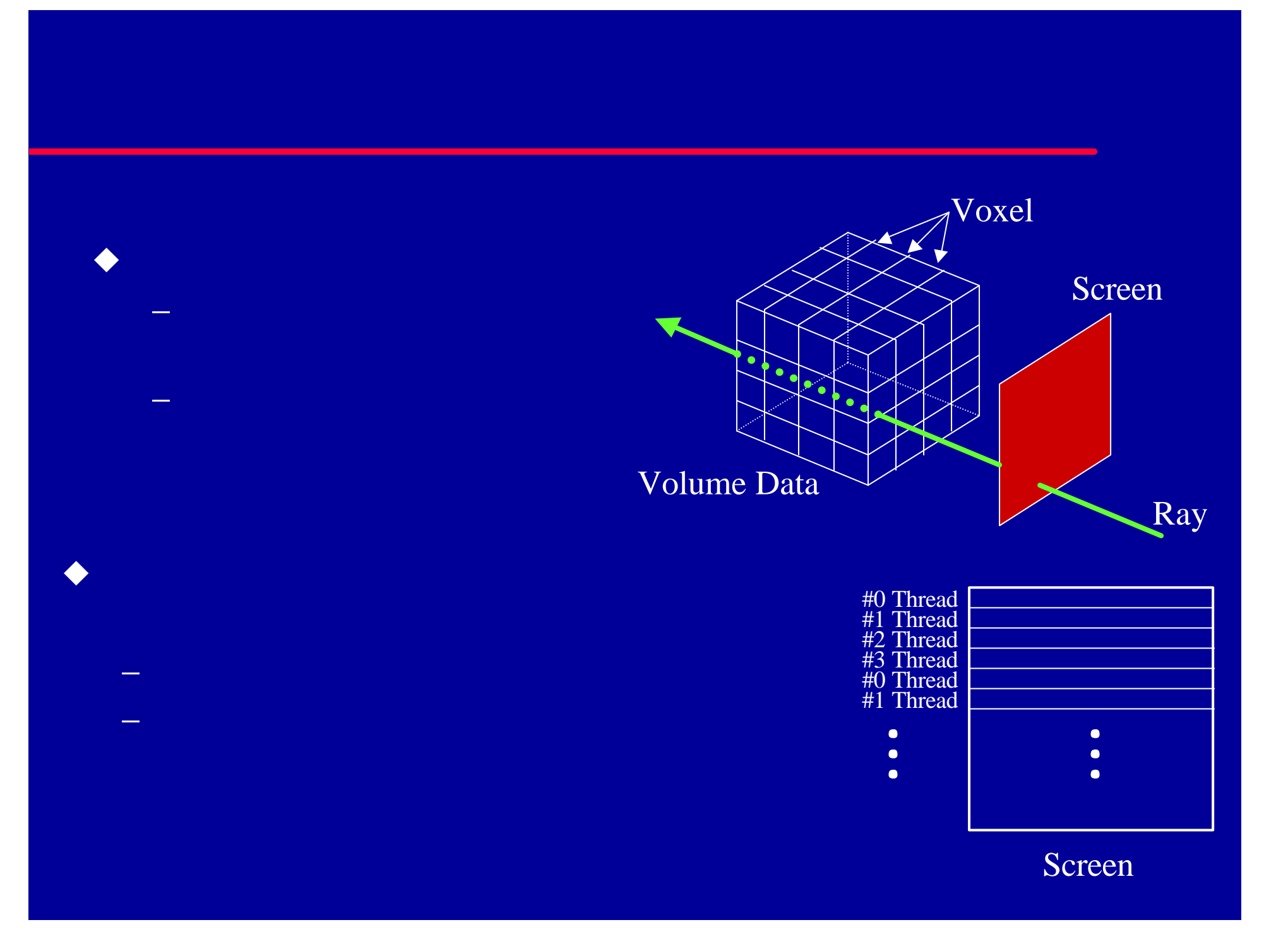

# AVS/Express

u 高速化手法 – Spatial Data Structure (8)

 $\blacklozenge$  … ここには時間 がけないアルゴ ズムアルゴ ズムアルゴ ズムアルゴ

– 一般的な入力データ スタティックデータ

– 本システムが対象 するデータ ダイナミックデータ

– 入力デー が動的に変化するため あらかじめ高速レンダリング用デー

- Shading Lookup Table
- $\overline{C}$  pthread

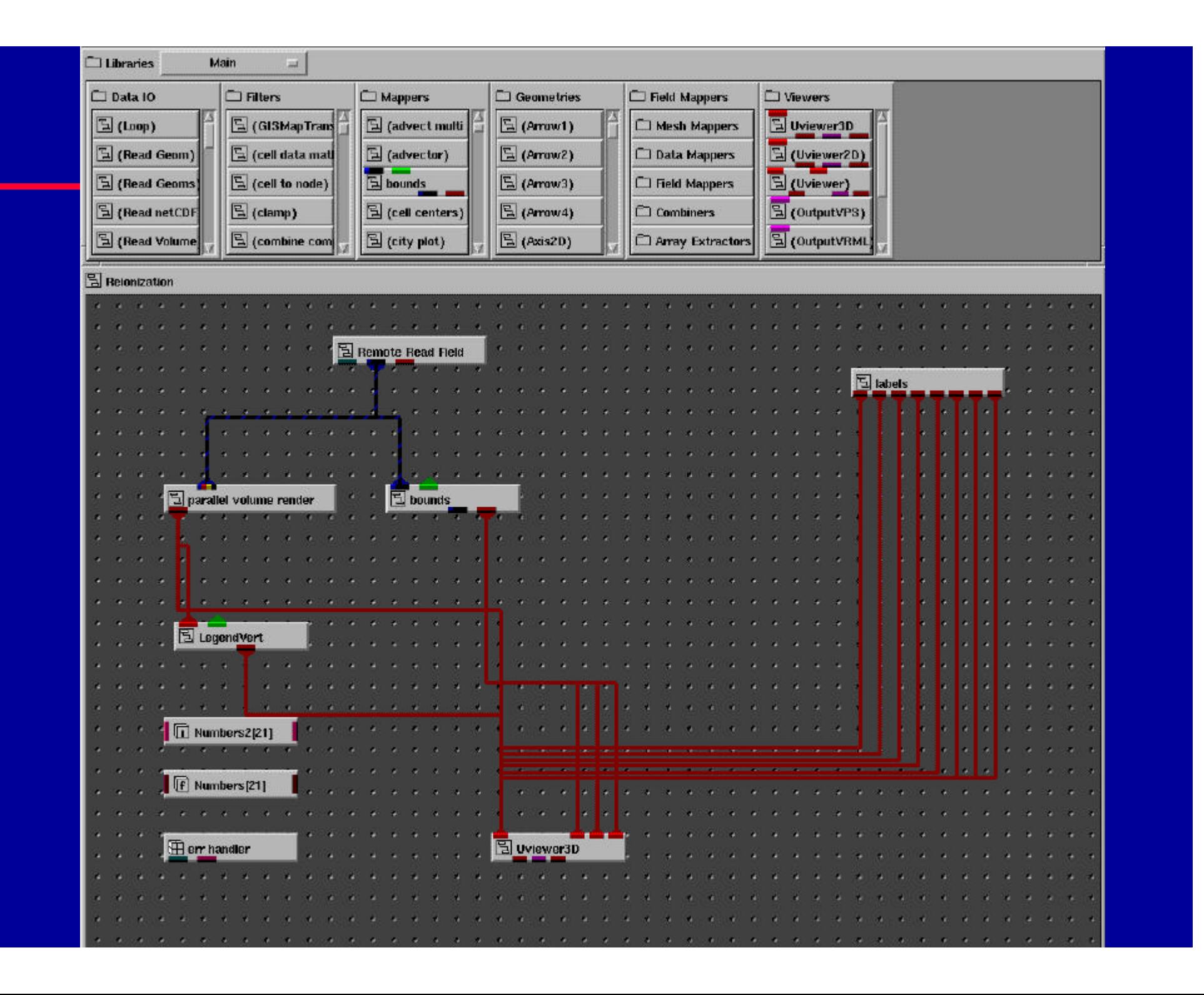

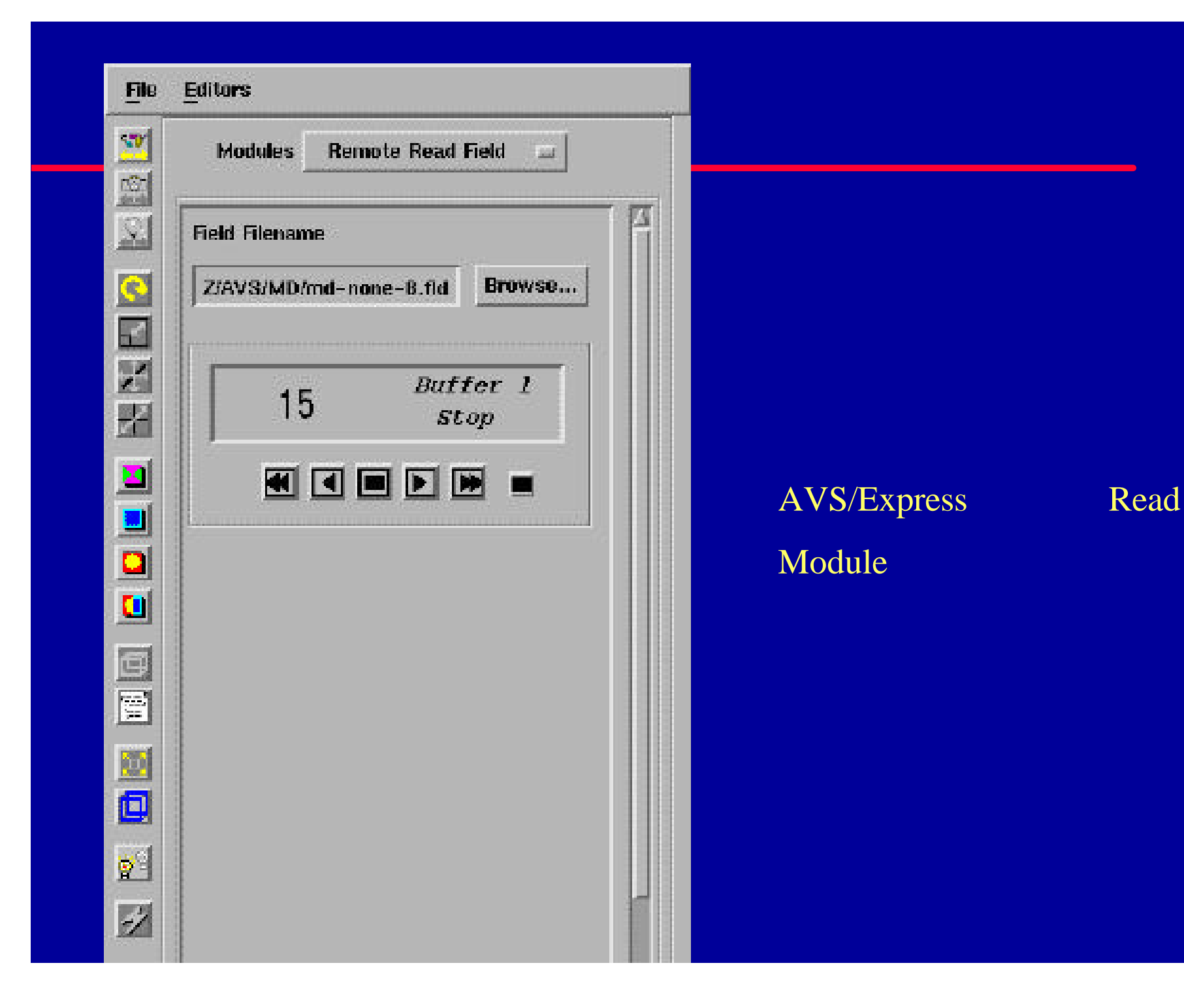

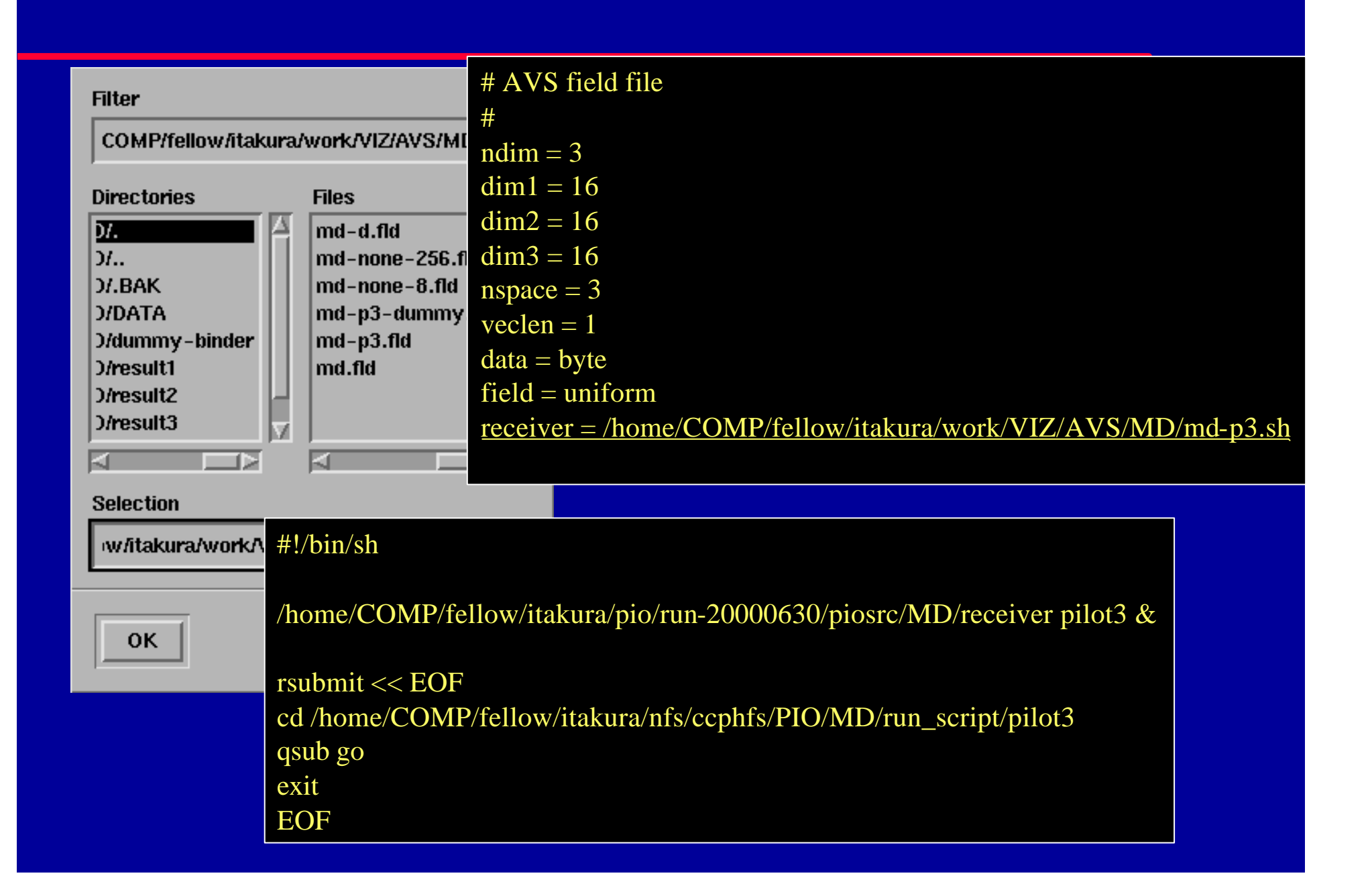

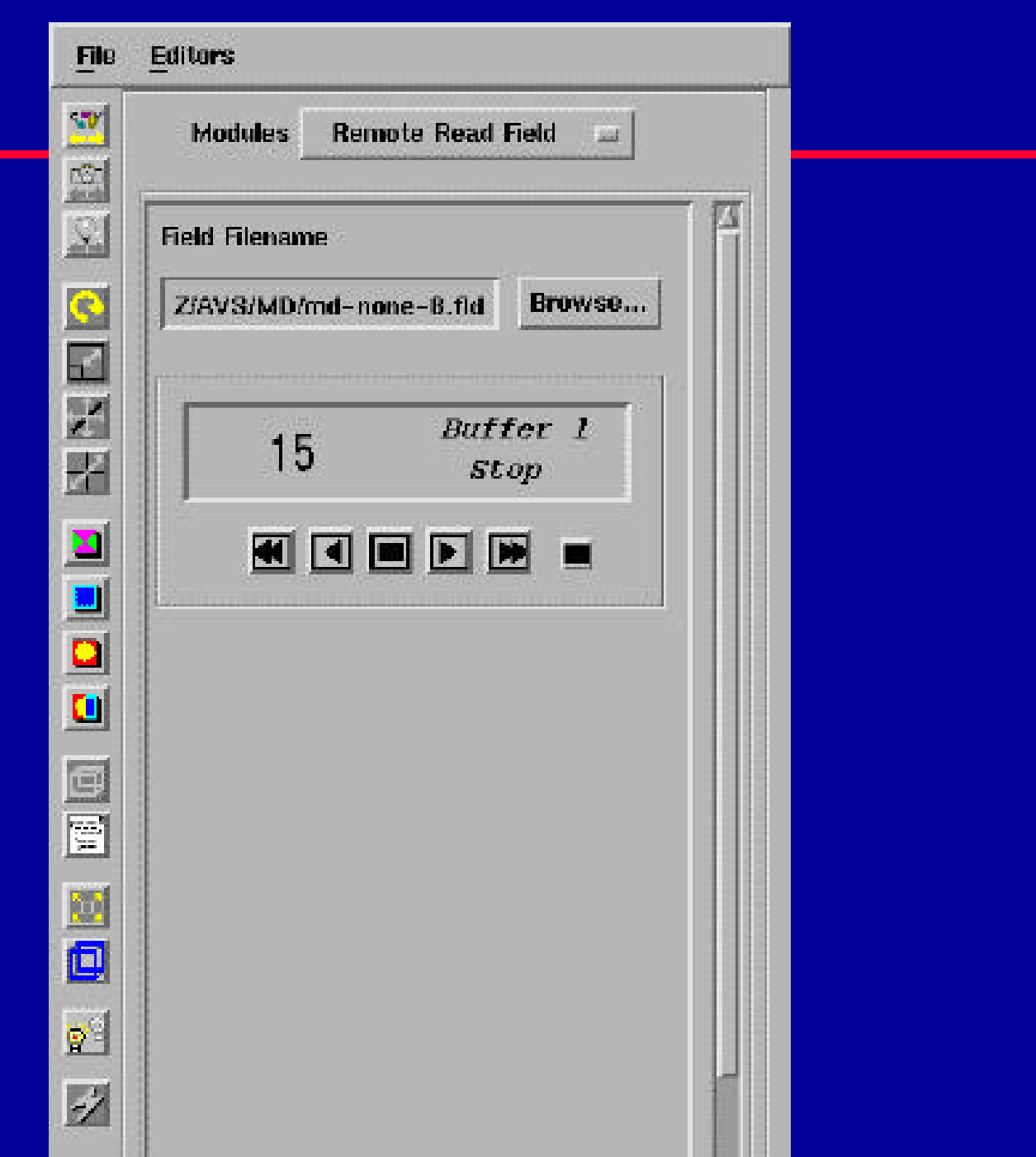

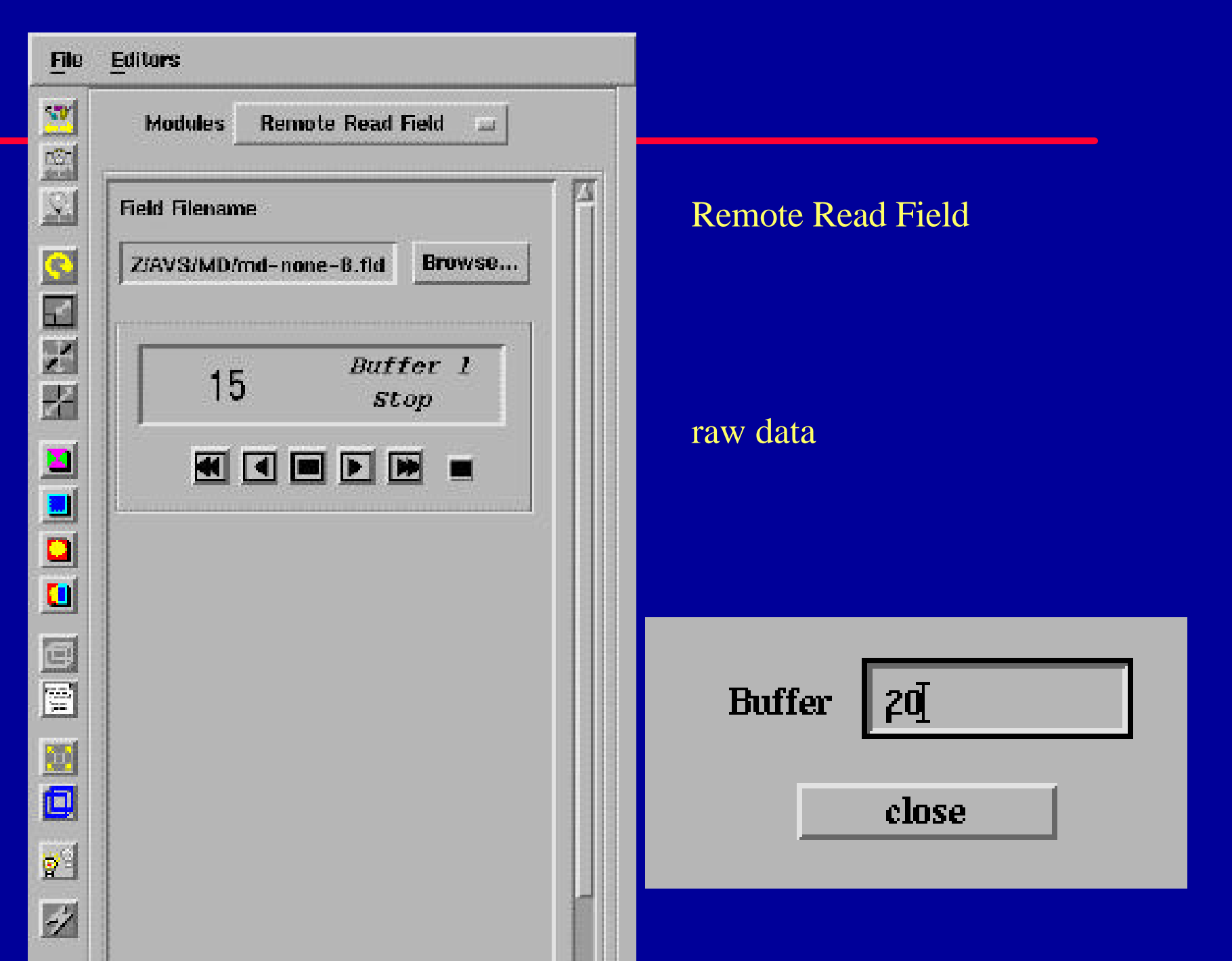

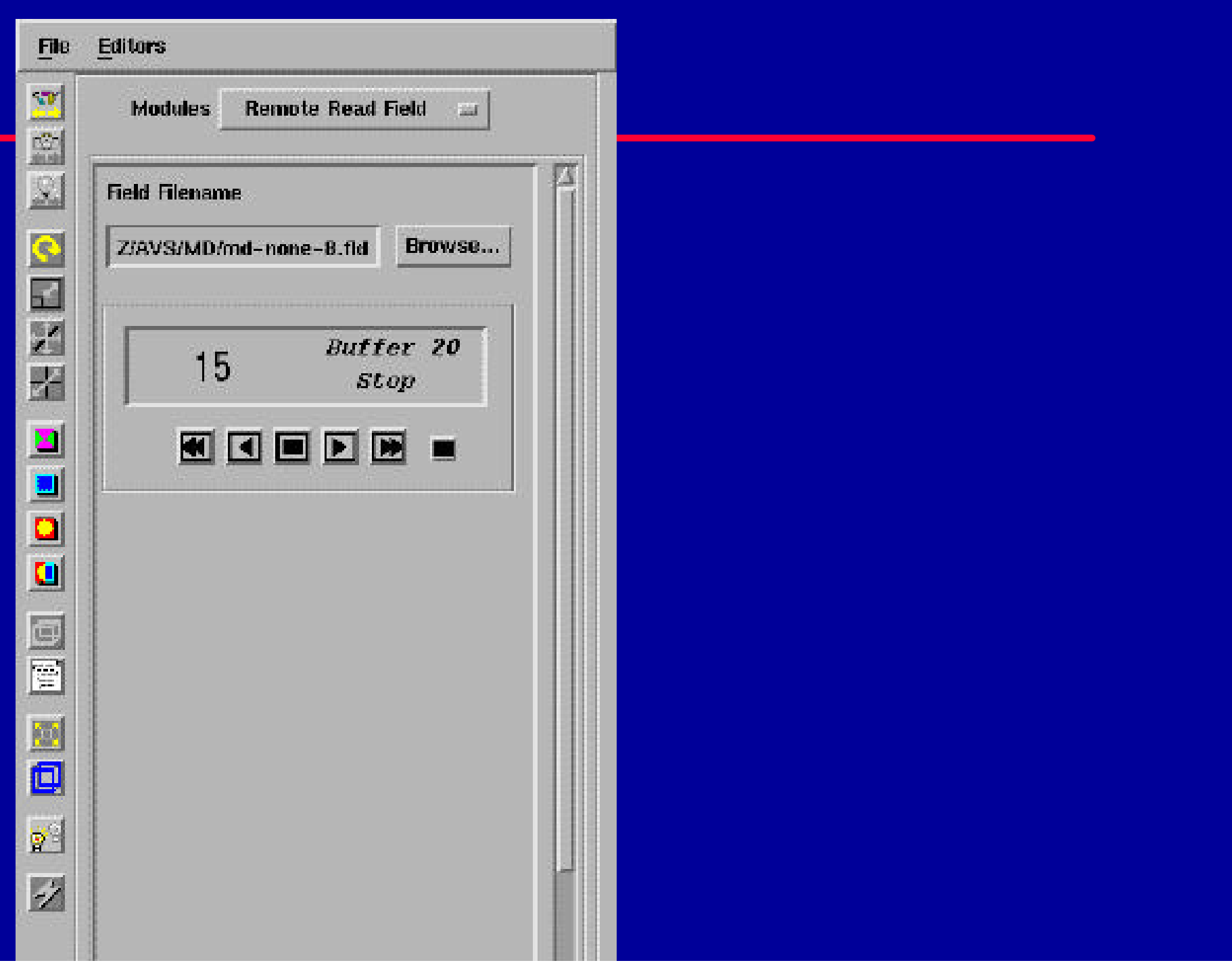

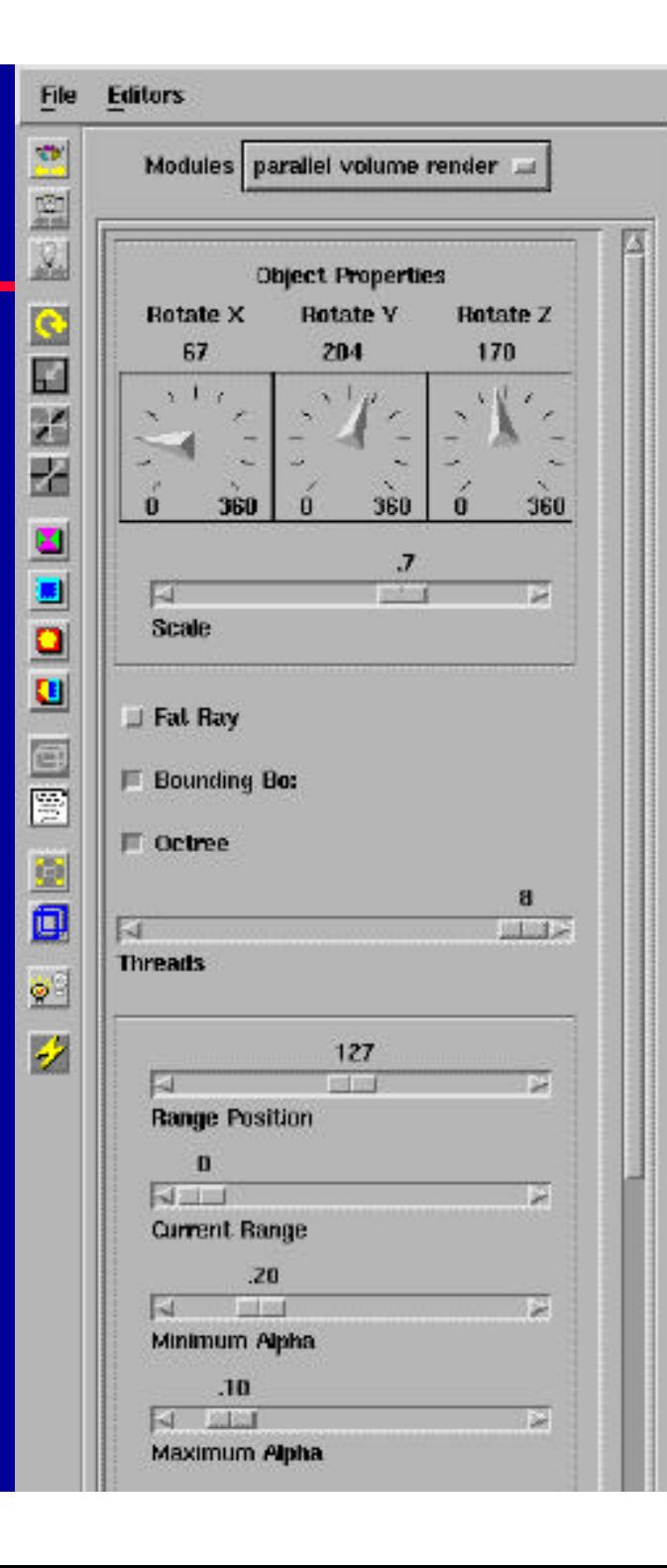

 $4.$  $5.$  $6.$  $7.$ 

 $1.$  which is a set of  $\mathbb{R}^2$  ,  $\mathbb{R}^2$  ,  $\mathbb{R}^2$  ,  $\mathbb{R}^2$  $2. 0.1 1.0$ 

 $3.$   $1/4$ 

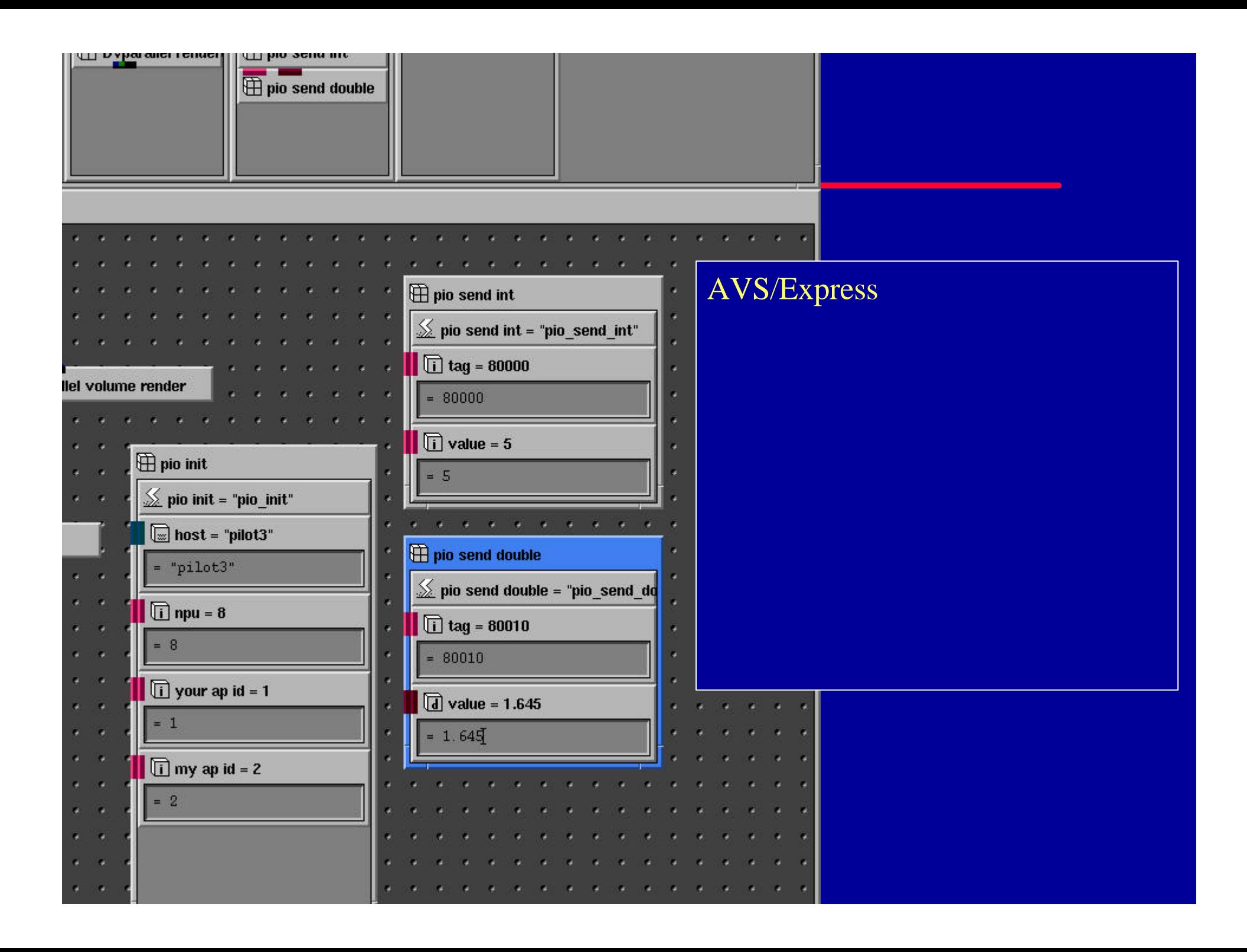

# $-3$ –  $\sim$  2  $\sim$  2  $\$  $\blacklozenge$ – 宇宙初期の水素ガスの電離状態を表すデータ

 $128 \times 128 \times 128$ 

 $\bullet$ 

 $512 \times 512$ 

Onyx2 (4CPU, 250MHz) Origin2000 (8CPU, 195MHz)

# Rendering Time (Library)

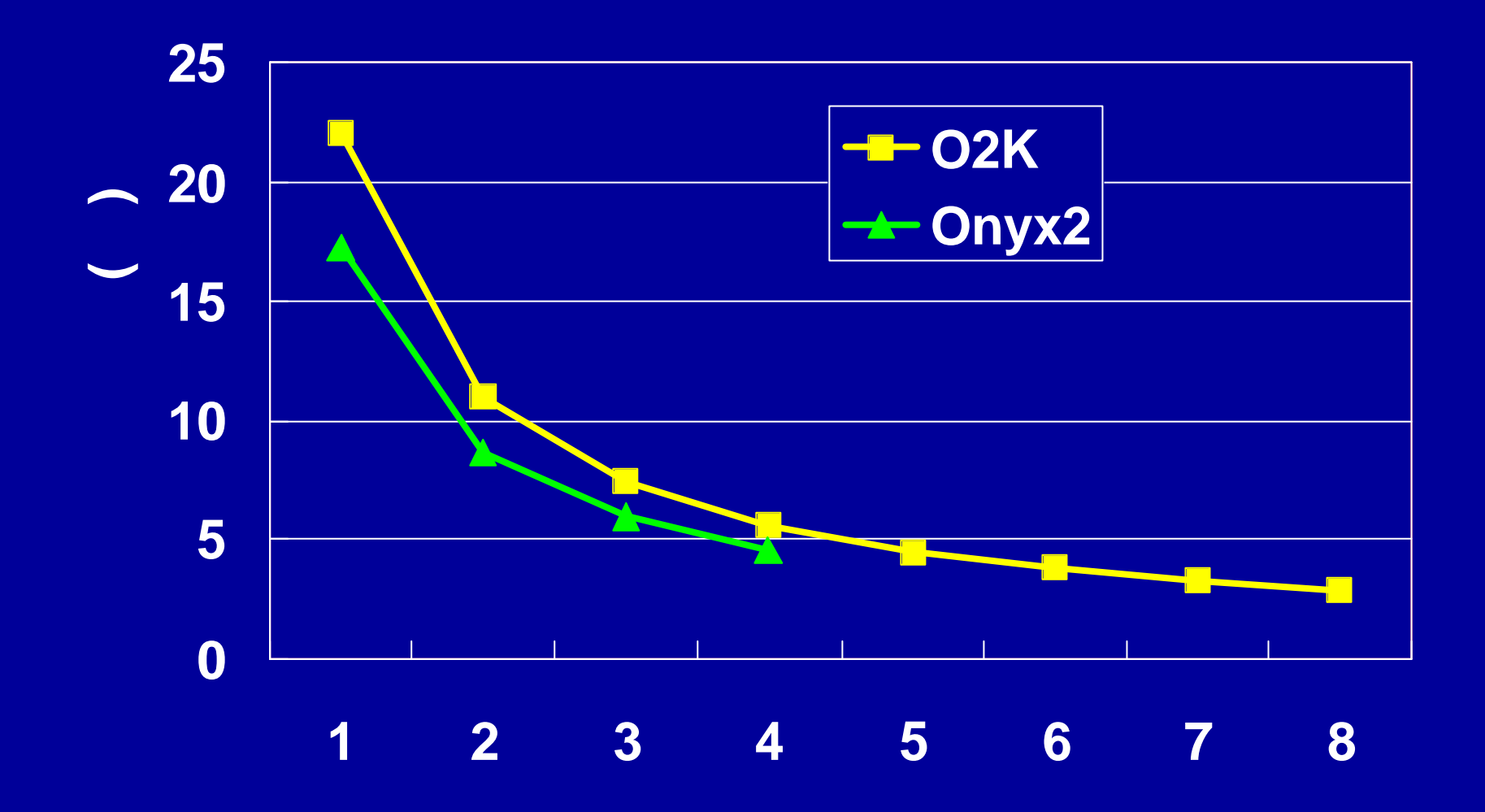

# Rendering Time (Library)

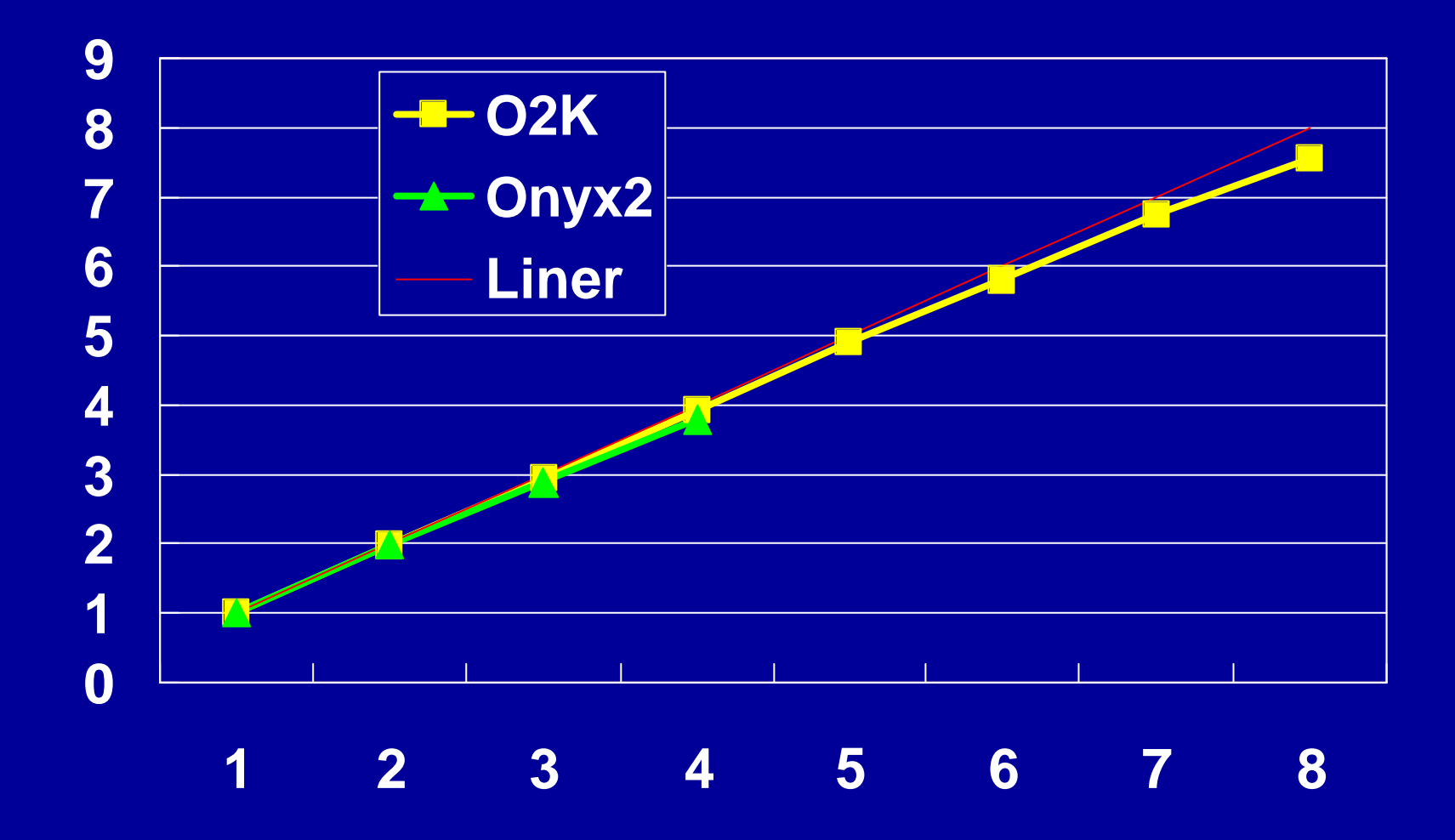

## AVS/Express

#### $\blacklozenge$  AVS/Express

 $\bullet$ – 時系列データをファイルから読み込みながら 連続でボリュームレンダ

 $\blacklozenge$ – どちらのモジュールでも同じよ な画像になるよ にパラ ータを調整

– 宇宙初期の再電離過程の3次元輻射輸送シミュレーシ ンデータ  $128 \times 128 \times 128 \times 128$  $512 \times 512$ Onyx2 (4CPU, 250MHz) Origin2000 (8CPU, 195MHz)

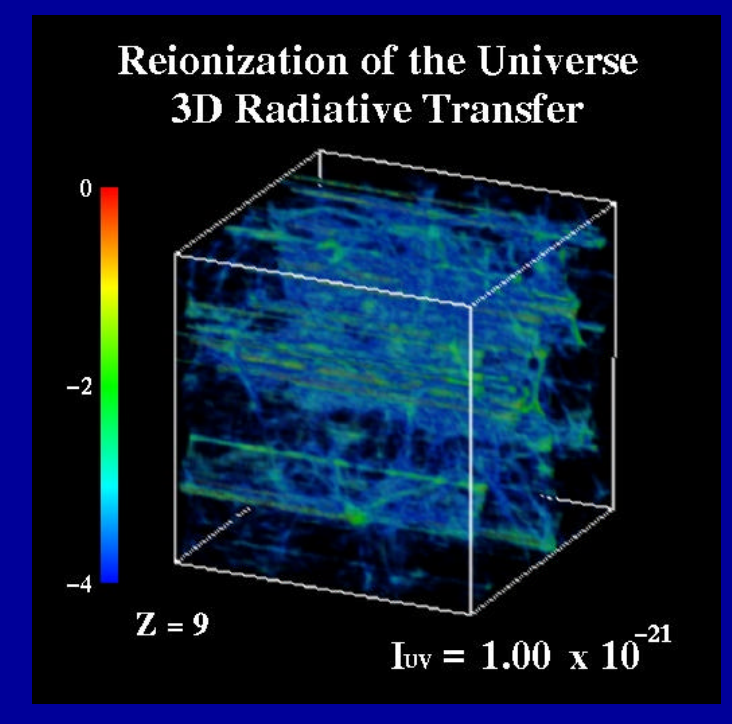

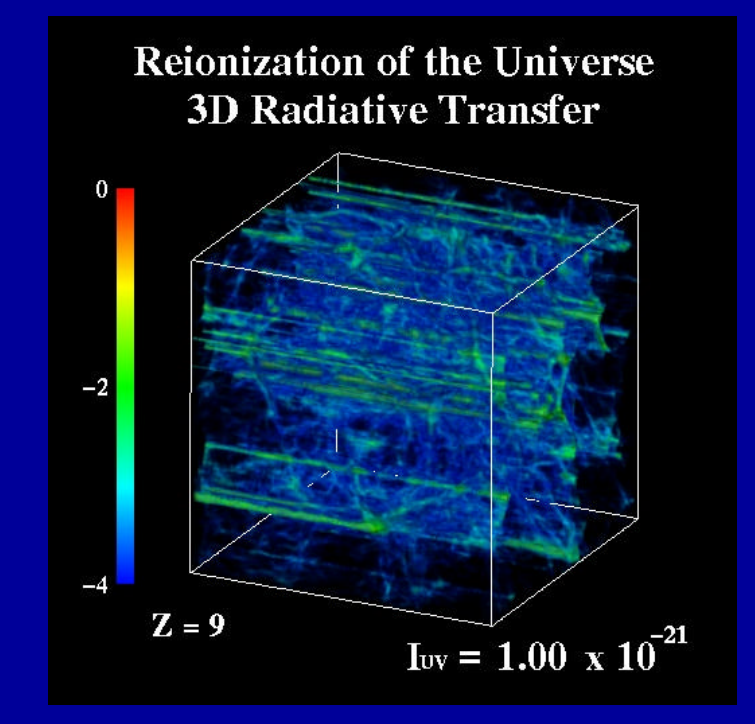

#### Rendering Time (AVS module)

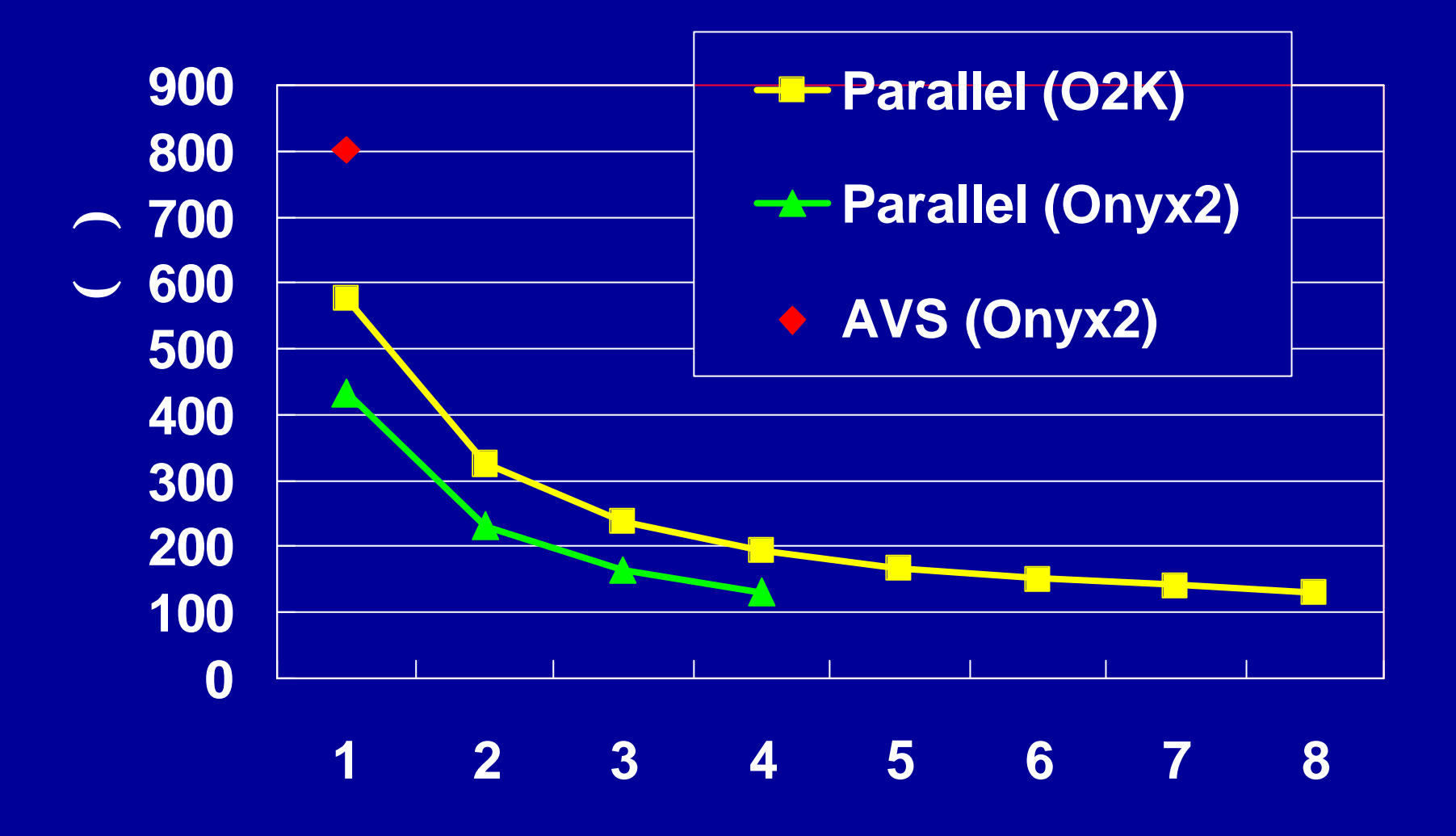

# Rendering Time (AVS module)

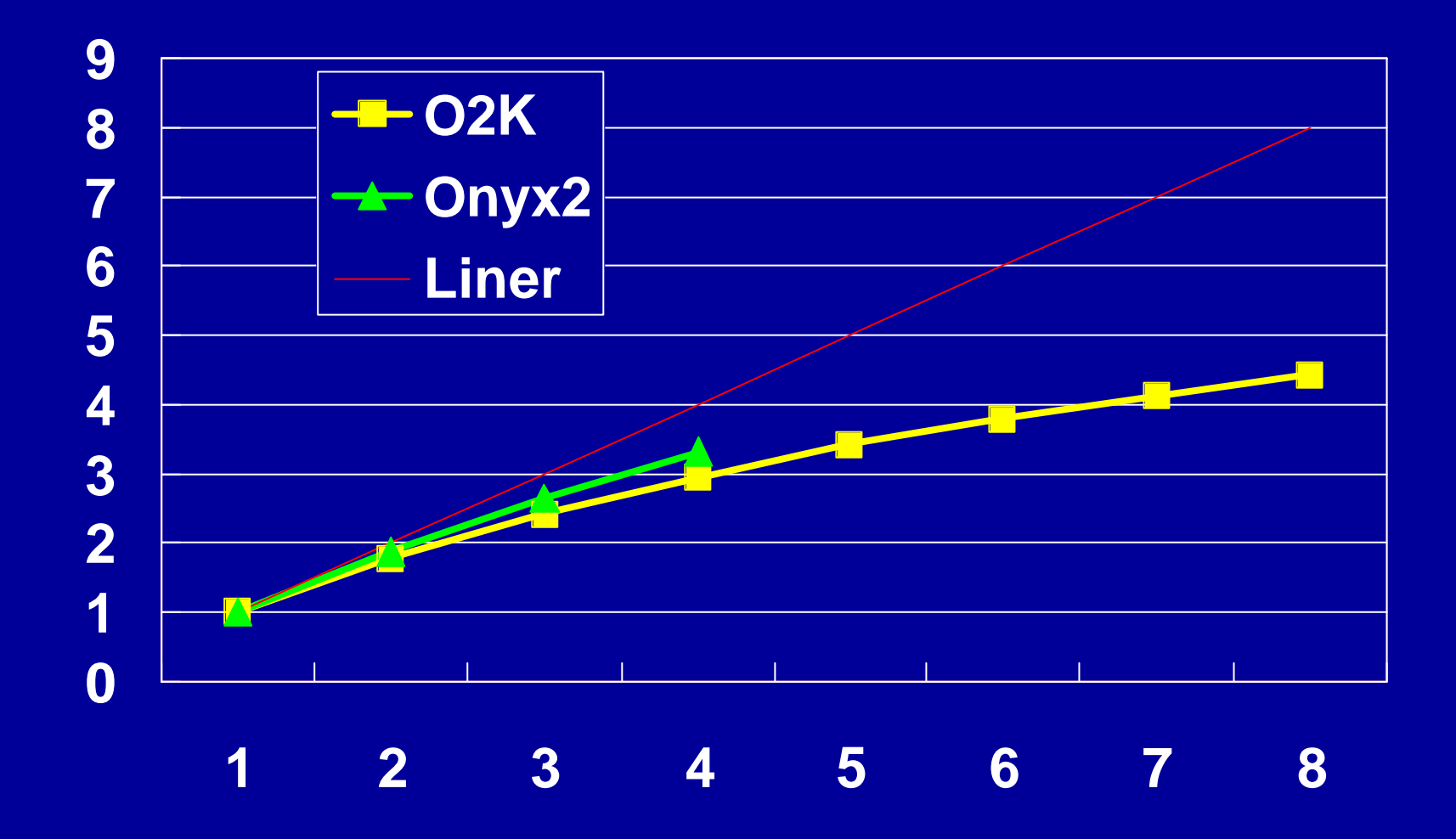

### PIO

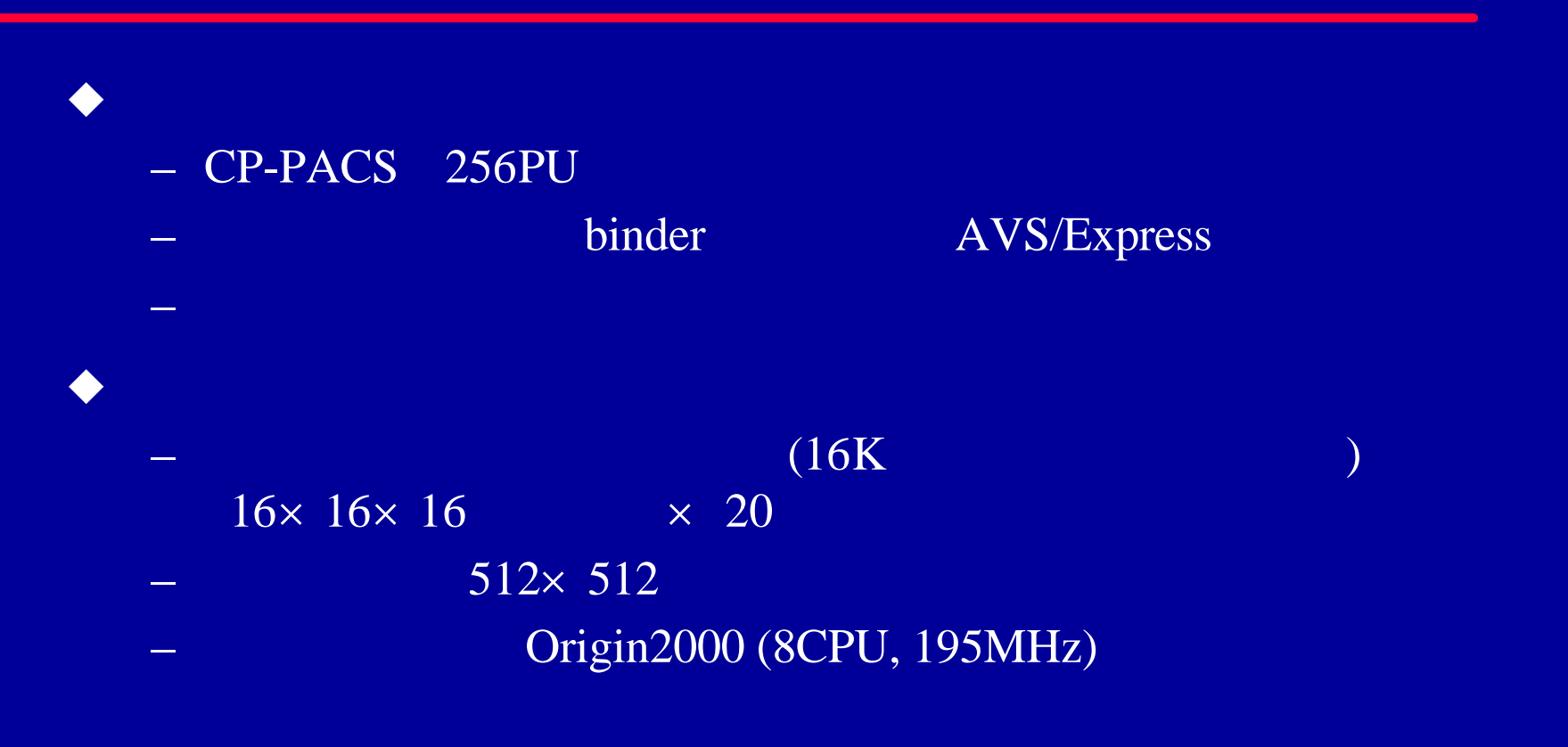

### Rendering Time (AVS module + PIO)

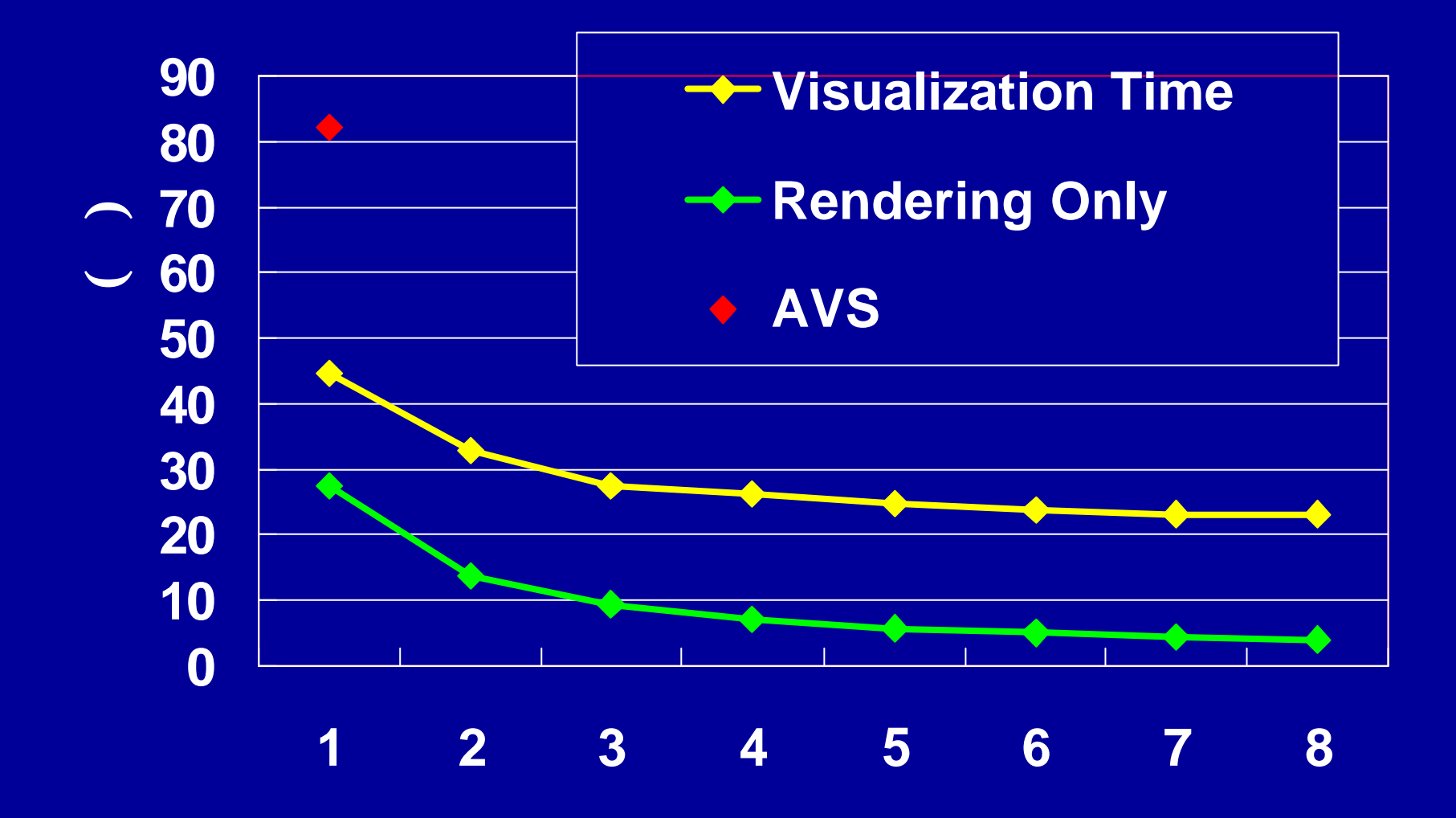

# Rendering Time (AVS module + PIO)

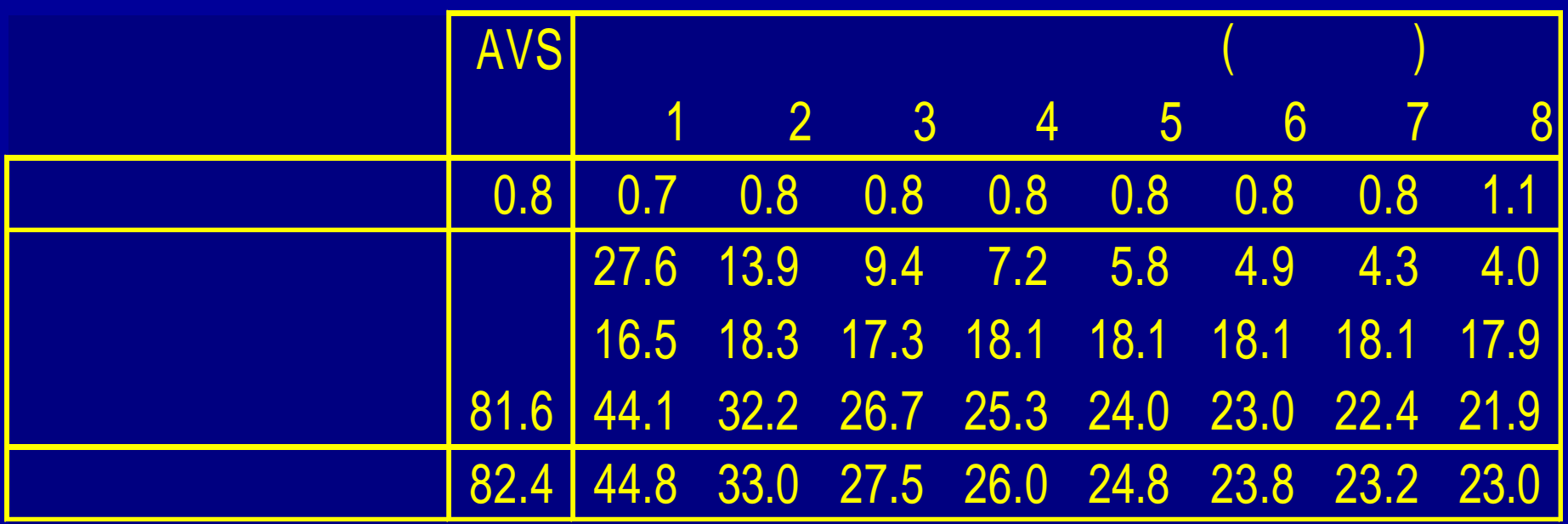

 $X11$ ライブラリを用いたしていた。これは、1990年には、1990年には、1990年には、1990年には、1990年には、1990年には、1990年には、1990年には、1990年には、1990年には、1990年には、1990年には、1990年には、1990年には、1990年には、1990年には、1990年には、1990年には、1990年には、1990年には、1990年には、1990年には、1990年には、1990年には、1990年に

 $\lfloor \ \ \rfloor$ 

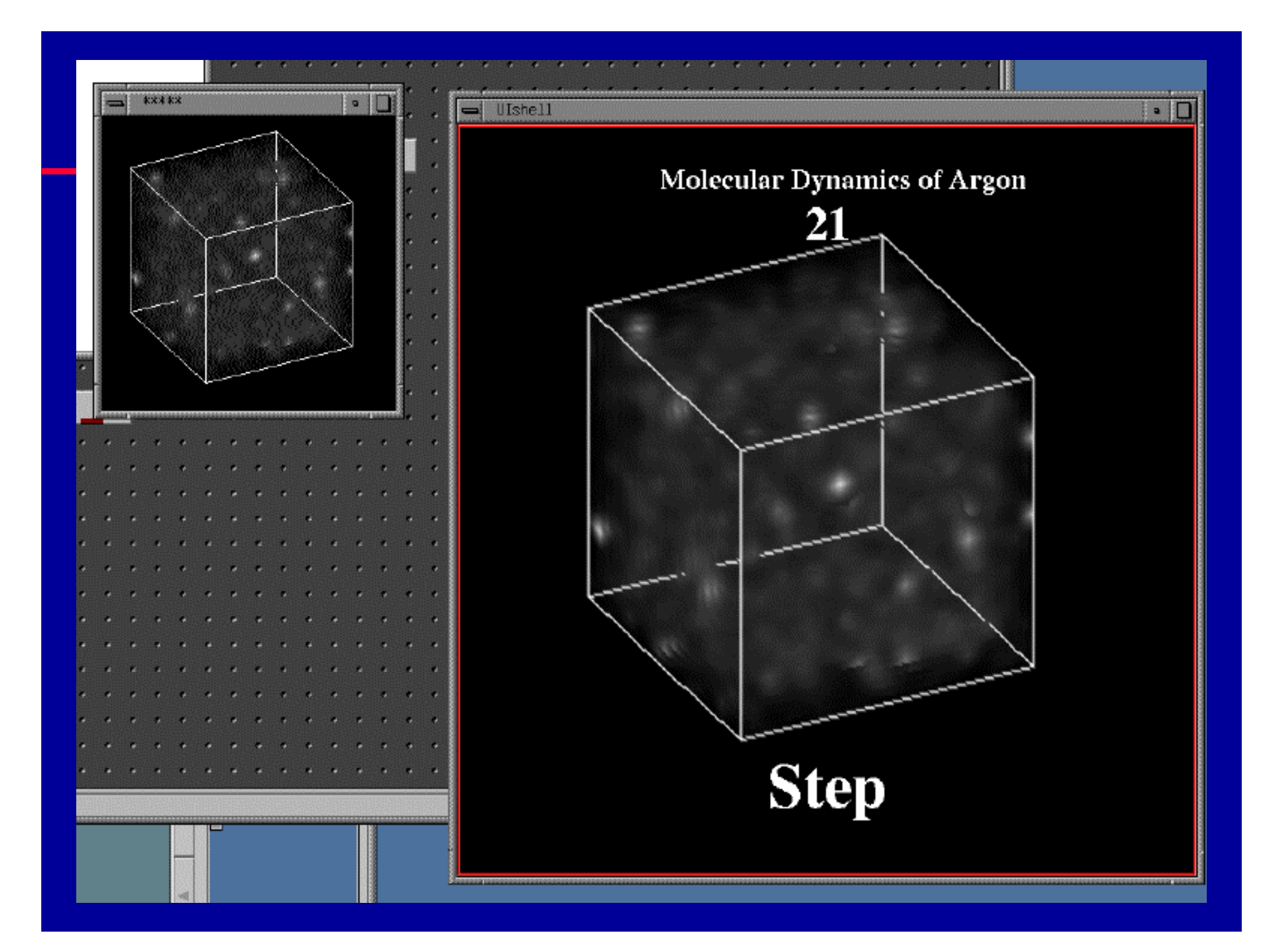

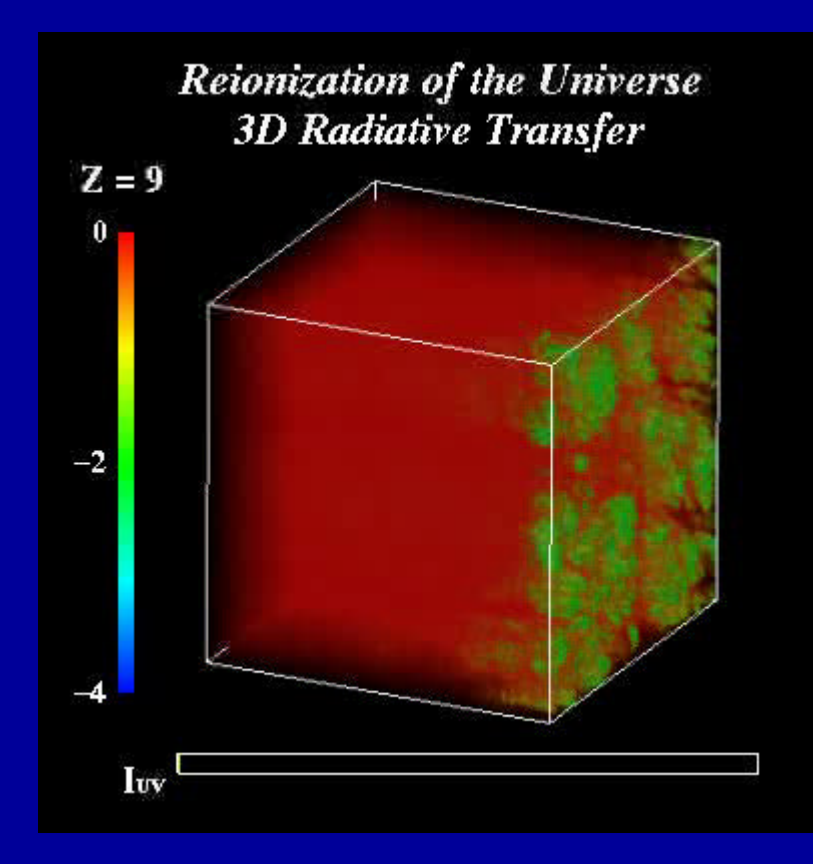

CP-PACS 2048PU 128IOU  $+$ 16 channels  $+$ Origin2000 8CPU Real-Time Visualization

*Reionization of the Universe*

#### $\pm$  and  $\pm$  and  $\pm$  and  $\pm$  and  $\pm$  and  $\pm$  and  $\pm$  and  $\pm$  and  $\pm$  and  $\pm$  and  $\pm$  and  $\pm$ AVS/Express

 $\blacklozenge$  with  $\blacklozenge$   $\blacklozenge$  – PIO  $TCP/IP$ 

 $\blacklozenge$ u wa $\blacktriangleright$ u wa $\blacktriangleright$ u wa $\blacktriangleright$ u wa $\blacktriangleright$ u wa $\blacktriangleright$ u wa $\blacktriangleright$ 

 $\pm$  and the set of the set of the set of the set of the set of the set of the set of the set of the set of the set of the set of the set of the set of the set of the set of the set of the set of the set of the set of the

- 
- $-$  AVS/Express

# – AVS5のレンダリングモジュールtracer に対してAVS/Express Uviewer Sarah State Township was a state of the State Township was stated by the State Township was stated by  $\chi$ – Parallel VR tracer T/F

u レンダリングの視点 スクリーンの位置変更をGUで行 ために

tracer pthread